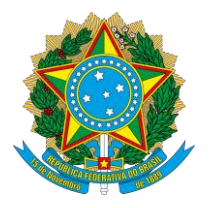

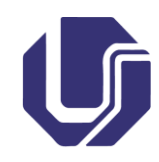

## **TUTORIAL**

## **INSERÇÃO DE DISSERTAÇÃO NO REPOSITÓRIO INSTITUCIONAL**

- **1. Solicitar ficha catalográfica no Portal do Estudante:**
- − Caso ainda tenha acesso Portal do Estudante: acessar o link [https://www.portalestudante.ufu.br/,](https://www.portalestudante.ufu.br/) clicar em "Solicitação", depois em "Ficha Catalográfica", preencher os dados e salvar;
- − Caso não tenha mais acesso ao Portal do Estudante: a solicitação deve ser realizada pelo e-mail fichacatalografica@dirbi.ufu.br, com as seguintes informações:
	- o Assunto: Programa de Pós-Graduação em... (preencher com o nome do seu programa);
	- o No corpo do texto:
	- o O trabalho contém ilustração (Fotos, mapas, desenhos, gráficos, tabelas, quadros e afins)? Sim ou Não;
	- o É mestrado e/ou doutorado, acadêmico ou profissional?
	- o Ano de nascimento do autor;
	- o Ano de nascimento do orientador;
	- o Ano de nascimento do coorientador;
	- o Telefone de contato do autor;
	- o Anexo em Word:
		- Folha de rosto (Primeira folha após a capa);
		- Introdução;
		- Resumo e palavras-chave (palavras que identificam os assuntos).

## **2. Inserir ficha catalográfica e ata de defesa na versão corrigida da dissertação**;

**3. Inserir a dissertação no Repositório Institucional da Universidade Federal de Uberlândia**, conforme instruções do Setor de Bibliotecas Digitais – SEBID UFU [\(http://repositorio.ufu.br/static/sobre/tutoriais/tutorial\\_autoarquivamento\\_TD.pdf\)](http://repositorio.ufu.br/static/sobre/tutoriais/tutorial_autoarquivamento_TD.pdf); Obs.: atentar-se ao e-mail institucional para observar as possíveis correções.

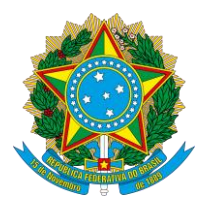

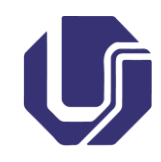

## **4. Enviar e-mail para a secretaria (ppgsaf@famed.ufu.br), contendo as especificações do SEBID:**

- o Termo de Autorização para Publicação anexo (disponível em http://repositorio.ufu.br/ na barra Tutoriais –Termo de Autorização para publicação) preenchido, assinado e digitalizado;
- o "Print" da tela como comprovante do auto arquivamento no Repositório Institucional;
- o Dissertação em arquivo único em PDF, segue os mesmos critérios do Repositório Institucional;
- o Termo de Cessão de Direitos Autorais FIOCRUZ.

**ATENÇÃO:** é necessário que o corpo do e-mail tenha a descrição "**envio o Termo de Autorização de Publicação do trabalho intitulado** ...", sem esta informação o e-mail não é considerado válido.